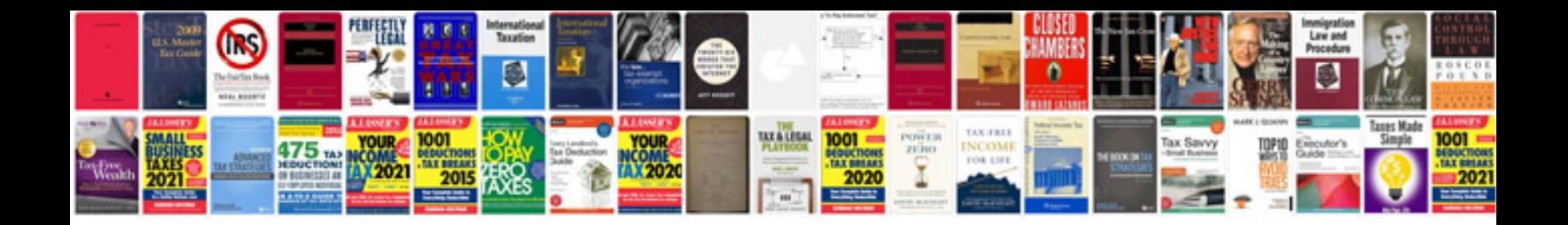

**Gantt chart template google docs**

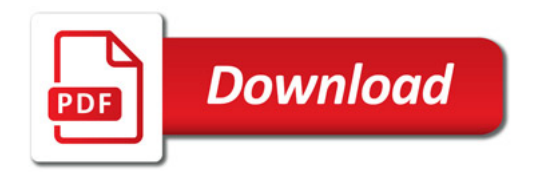

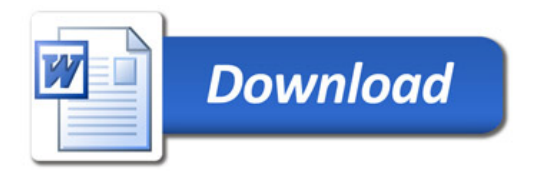